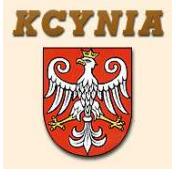

 **B I B L I O T E K A P U B L I C Z N A**  $Zalqcznik DO$ <br> **CMINY I MIASTA KCYNIA**  $Zarzqdzenia nr 13/2008$ **GMINY I MIASTA KCYNIA UL. LIBELTA 27 89 – 240 KCYNIA Dyrektora Biblioteki Publicznej TEL 052 /589 37 56** Gminy i Miasta Kcynia e-mail : *bibliotekakcynia@poczta.onet.pl* z dnia, 04 kwietnia 2008 r.

## **REGULAMIN P U K T U P O W S Z E C H E G O D O S T Ę P U DO INTERNETU**

## *( CZYTELI ITERETOWEJ )*

- 1. Punkt powszechnego dostępu do Internetu służy wyłącznie celom edukacyjnym.
- 2. Zabrania się:
	- Naruszania praw autorskich.
	- Tworzenia , wyszukiwania, prezentowania materiałów o treści obrażającej uczucia innych.
	- Instalowania innych programów i dokonywania zmian w konfiguracji sprzętu i oprogramowania.
	- Korzystania z gier komputerowych
	- Używania elektronicznych nośników informacyjnych nie będących własnością Biblioteki.

W przypadku stwierdzenia naruszenia poważnych zasad ,

 dyżurny bibliotekarz ma prawo do natychmiastowego przerwania pracy użytkownika.

- 3. Czytelnik odpowiada materialnie za uszkodzenie sprzętu komputerowego oraz samowolne dokonywanie zmian w ustawieniach i konfiguracjach komputera.
- 4. Ze stanowisk komputerowych z dostępem do sieci Internet mogą korzystać. Osoby posiadające co najmniej minimum wiedzy z zakresu obsługi komputera i Internetu.
- 5. Włączenia i wyłączenia komputera dokonuje bibliotekarz.
- 6. Podczas pracy należy zachować ciszę umożliwiającą spokojną pracę innym użytkownikom.
- 7. Bibliotekarz dyżurny ma prawo monitorowania aktualnie wykonywanych prac.
- 8. Wszystkie uszkodzenia i nieprawidłowości należy zgłosić bibliotekarzowi.
- 9. Maksymalny czas korzystania ze stanowiska komputerowego wynosi 1 godzinę- obowiązują zapisy.
- 10.Czytelnia Internetowa czynna :

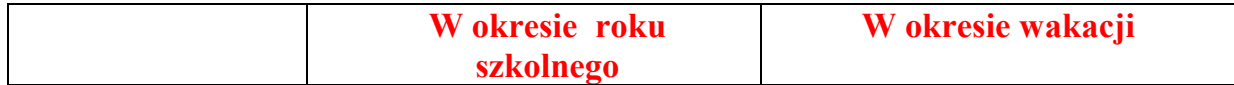

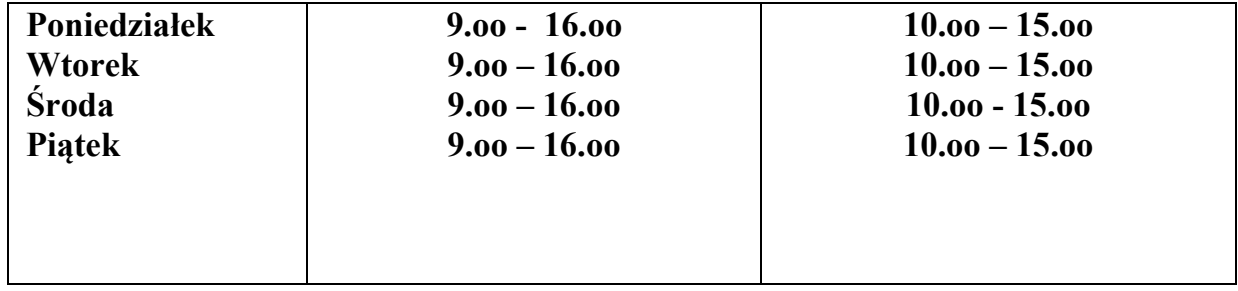